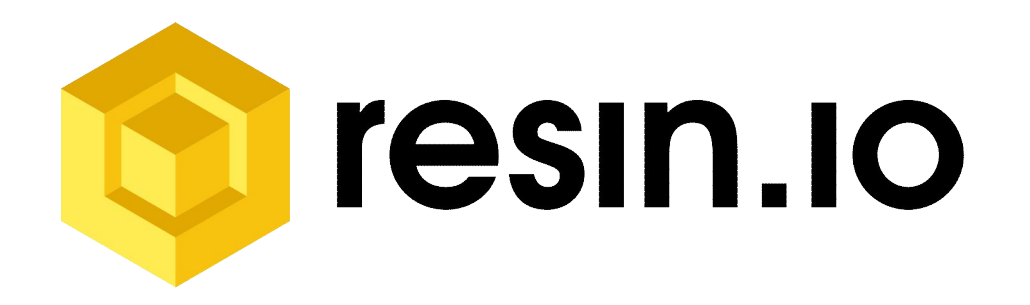

#### Bringing DevOps to Devices **Modern Update Approaches for Embedded Linux**

Petros Angelatos April 2016

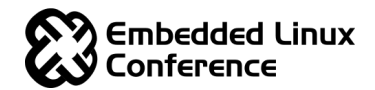

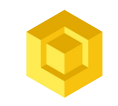

#### **About me**

- Petros Angelatos
- CTO & Founder of resin.io

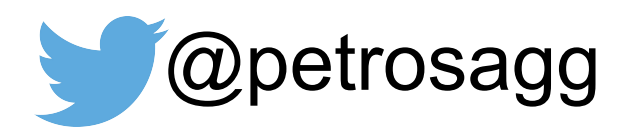

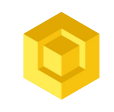

# **Agenda**

- The need for updates
- Update techniques
- Our solution
	- Device software architecture
	- Yocto architecture
	- Host OS updates
	- Application updates
- Drone demo
- **Questions**

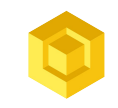

#### **The need for updates**

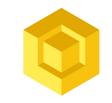

#### **More powerful devices, more complex software**

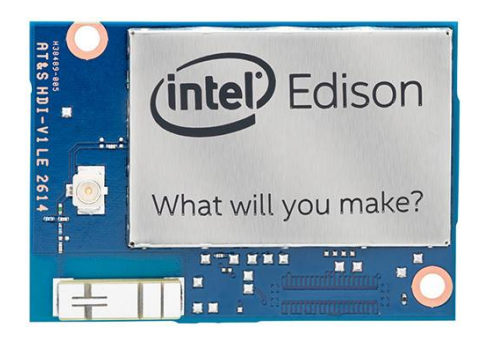

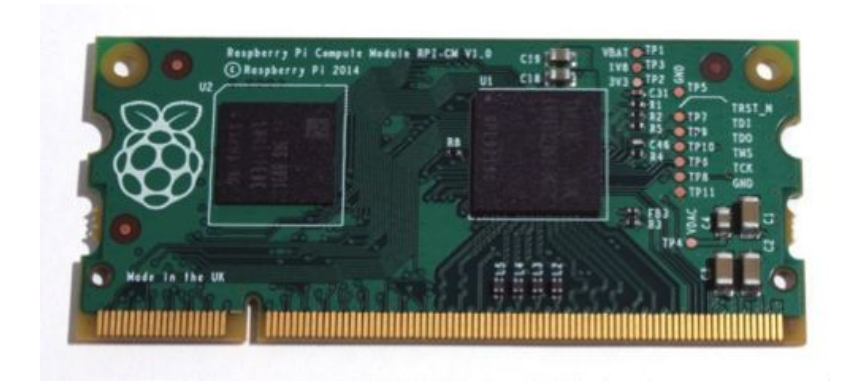

Embedded software now demands the full lifecycle support we've been giving to web, cloud, and mobile.

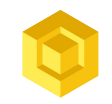

• Recalling products costs money

• Higher exposure to security exploits

• Longer release cycles

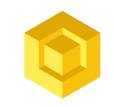

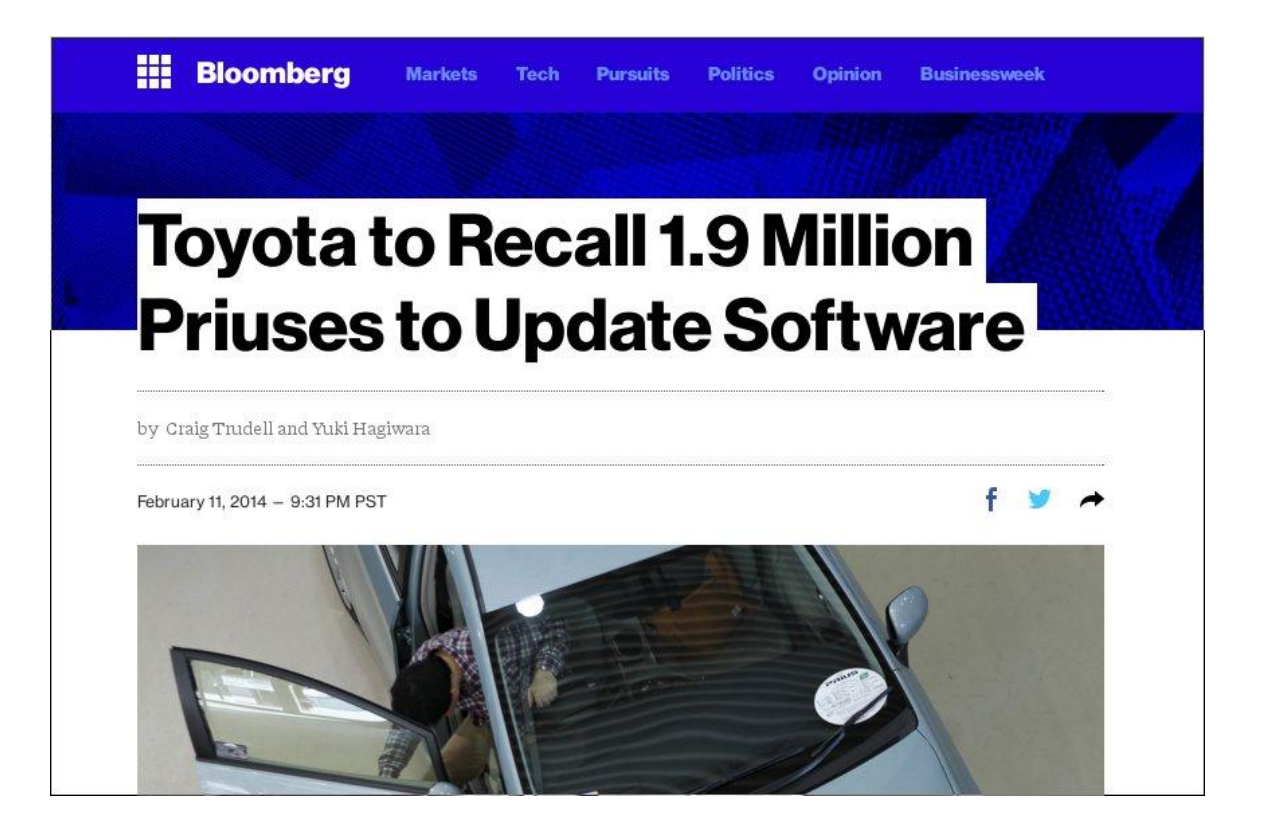

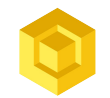

#### THE VW DIESEL CRISIS

#### VW will recall 2.46 million cars with illegal software in Germany, report says

Comments

 $\Box$ 

November 30, 2015 11:03 CET -- UPDATED: Nov.

#### 30 13:05 CFT - adds German minister

#### statement

FRANKFURT (Reuters) -- Volkswagen Group will recall 2.46 million diesel vehicles fitted with illegal emissions-control software in Germany, Die Welt newspaper reported today.

Some 1.54 million VW-brand cars and light commercial vehicles need to be fixed, as well as 531,813 from Audi, another 286,970 at Skoda and 104,197 at the Seat brand, the paper said, without naming its sources.

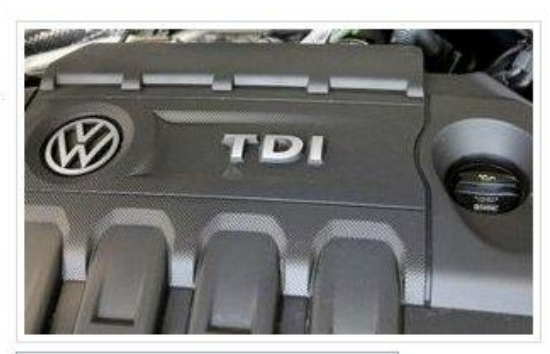

**Related Links** 

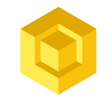

#### Fiat Chrysler recalls 1.4 million vehicles to block hacking

Brent Snavely, Detroit Free Press 6:22 p.m. EDT July 24, 2015

Fiat Chrysler Automobiles is recalling 1.4 million cars and trucks to update security to block possible hacking attempts.

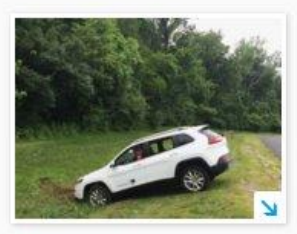

(Photo: Wired)

Fiat Chrysler Automobiles, under pressure from federal regulators, said Friday it will recall 1.4 million cars and trucks to protect them from cybersecurity attacks just days after Wired magazine revealed that a Jeep Cherokee could be hacked remotely

The National Highway Traffic Safety Administration has launched an investigation so

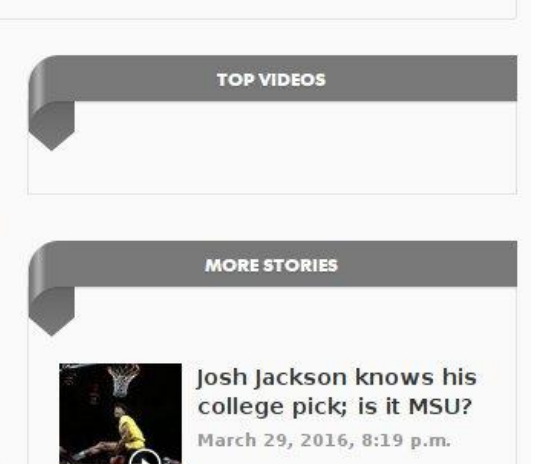

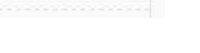

it can closely monitor the recall.

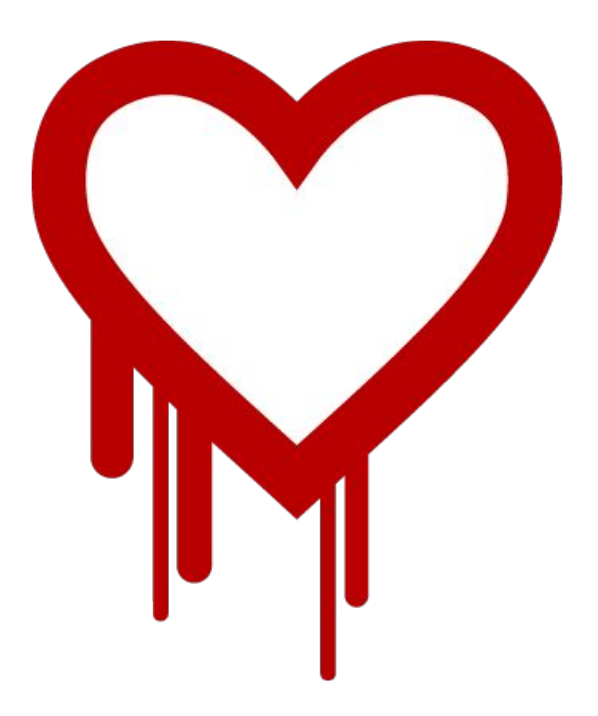

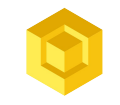

#### **We've been there**

We've been supporting a network with hundreds of screens in 5 countries, for two years. We've had to go out on weekends, in the snow, with drills and USB sticks, upgrading software.

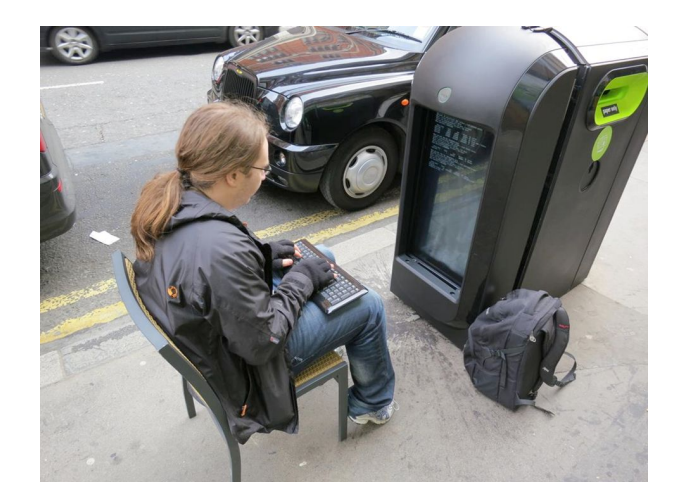

We spent a lot of resources on infrastructure that had little to do with our specific application.

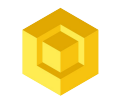

### **Updates are difficult**

- Poor connectivity
- Intermittent power
- Devices can be anywhere
- Devices could be in the middle of a critical operation
- A failed updated is a bricked device

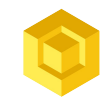

### **Various update techniques**

- Image based
- Package based
- Containers

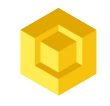

#### **Our solution**

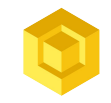

# **On-device software architecture**

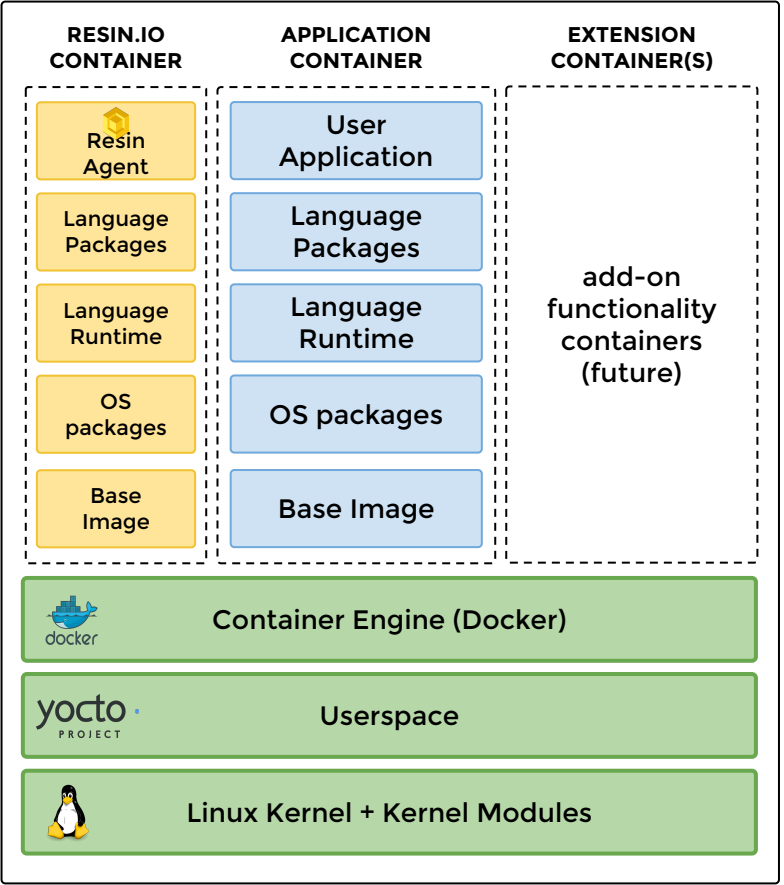

#### **The Vision: 100% updateable**

- All containers update safely and reversibly. Our own agent (Supervisor) runs in its own container
- Layers shared between containers are stored only once
- Docker and Yocto userspace update using conventional methods
- All software projects we depend on are under open source licenses

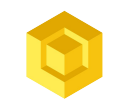

### **Yocto layer architecture**

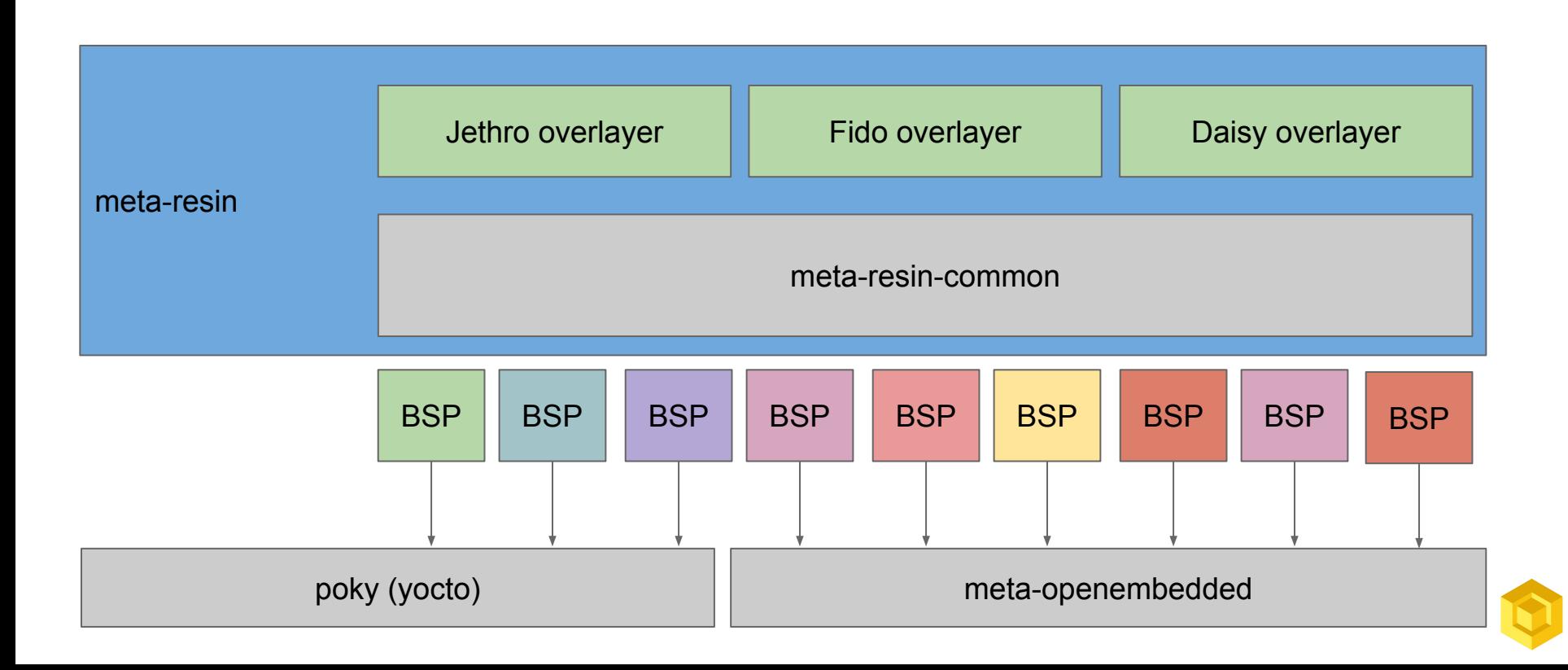

- Green/Blue method
- Has been discussed in Yocto mailing list
- Used by
	- CoreOS
	- ChromiumOS
	- Ubuntu Snappy
	- Probably others too

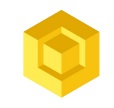

# **Typical partition layout**

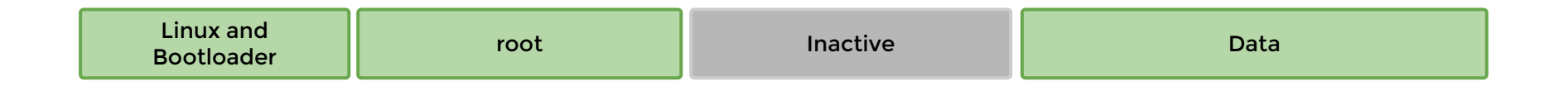

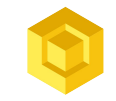

### **Atomic updates**

• Immutable filesystem images

• Image as unit of deployment

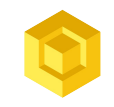

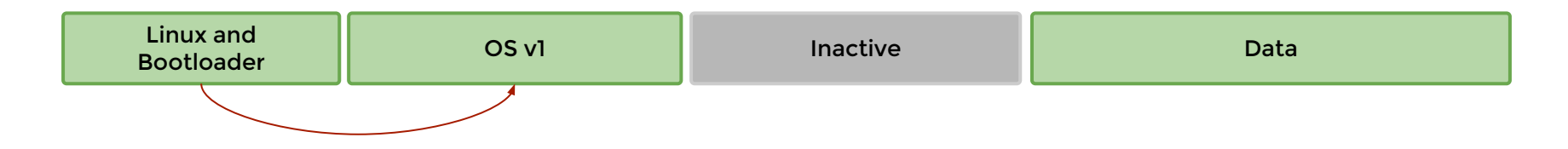

- Initial device state
- Bootloader points to first root partition

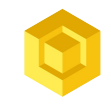

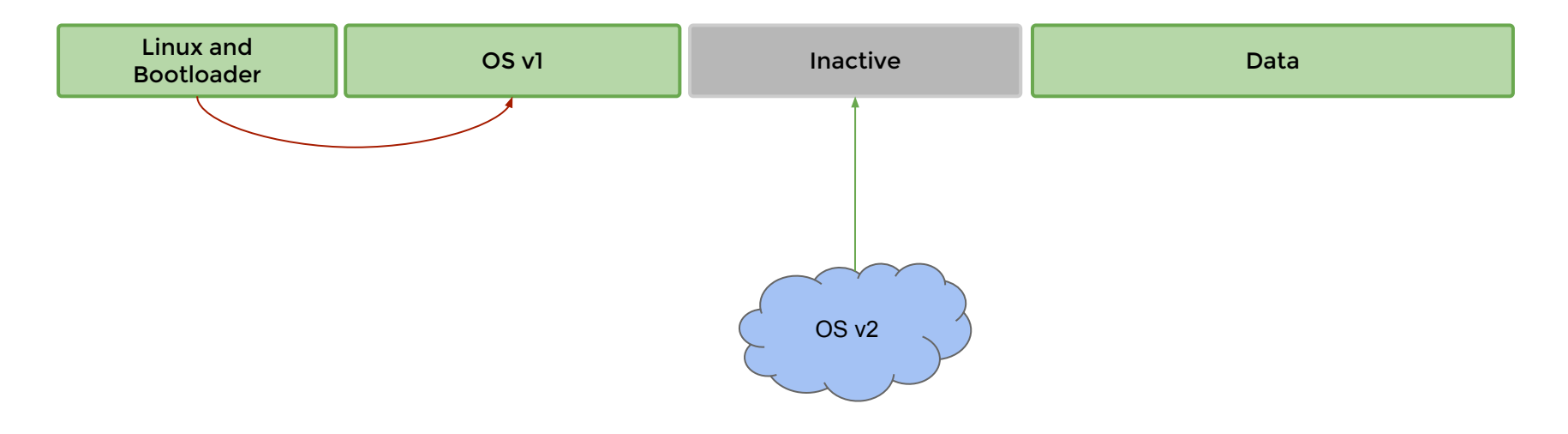

- Version 2 of the OS is downloaded into the inactive partition
- This operation can be interrupted without issues
- At the end, we can verify integrity and sync to disk

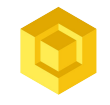

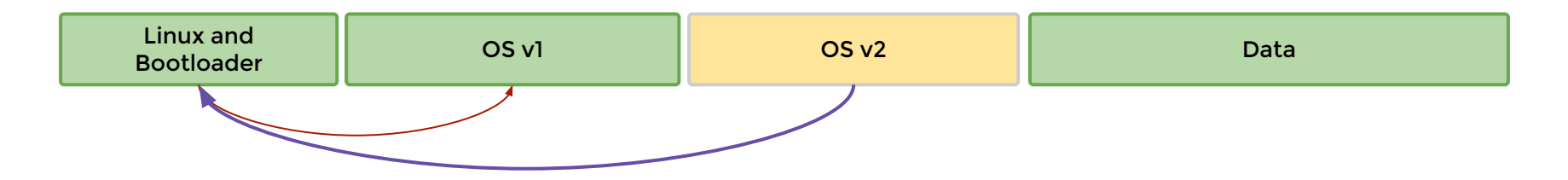

- Copy bootfiles from the OS image to boot partition
	- Kernel
	- DTBs
	- Initrd
	- etc.
- Do it in a atomic fashion
	- Write tmp file
	- Sync to disk
	- Rename to destination
	- Sync again

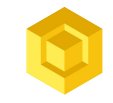

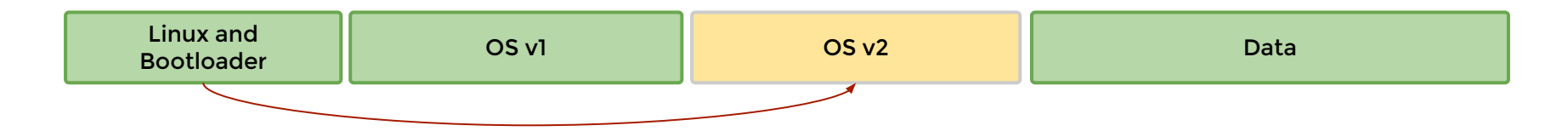

- Flip flag in bootloader to point to the new OS image and to the new OS kernel
- Reboot

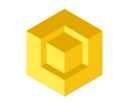

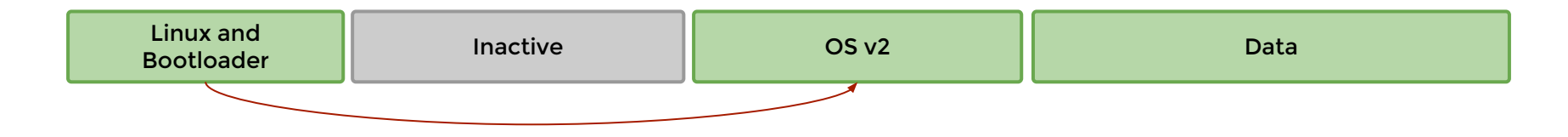

● Final device state after reboot

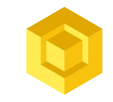

#### **Failsafe updates**

- With the help of hardware watchdogs
- With the help of bootloader logic
- The new version marks itself as stable after running self-test

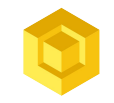

## **Container updates**

- We use Docker
	- Originally ported Docker to ARM
- No reboot required
	- Move fast, brick nothing

- Efficient in bandwidth through layer sharing
- Efficient in disk IO through layer sharing
	- But we can do better with binary diffs

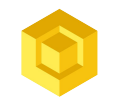

### **Container updates**

- We can build update strategies depending on requirements
- Can achieve true downtime updates

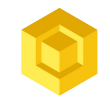

#### **Update strategies**

Strategy 1: Download then Kill (default)

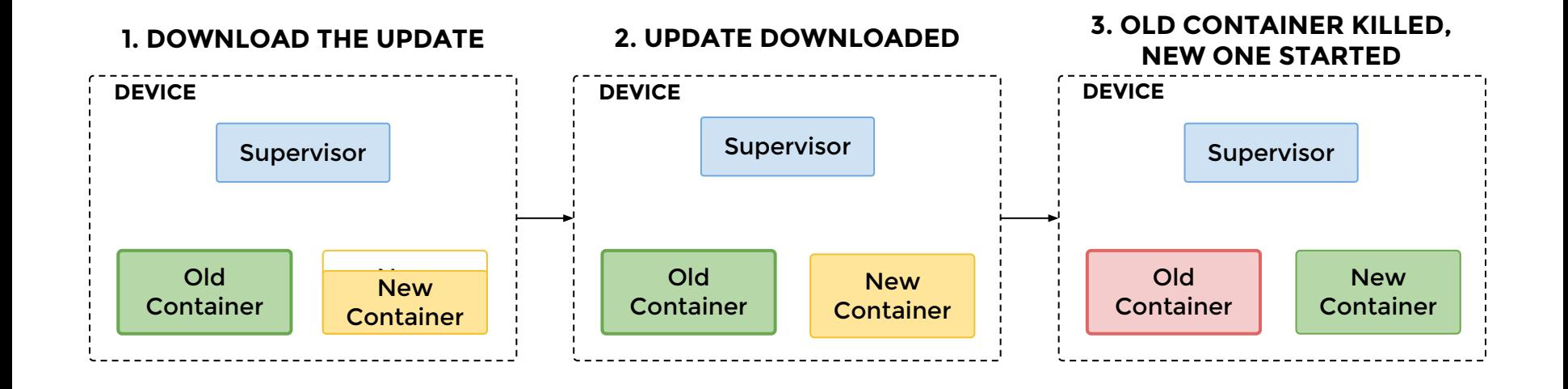

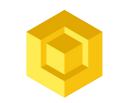

#### **Update strategies**

#### Strategy 2: Hand Over

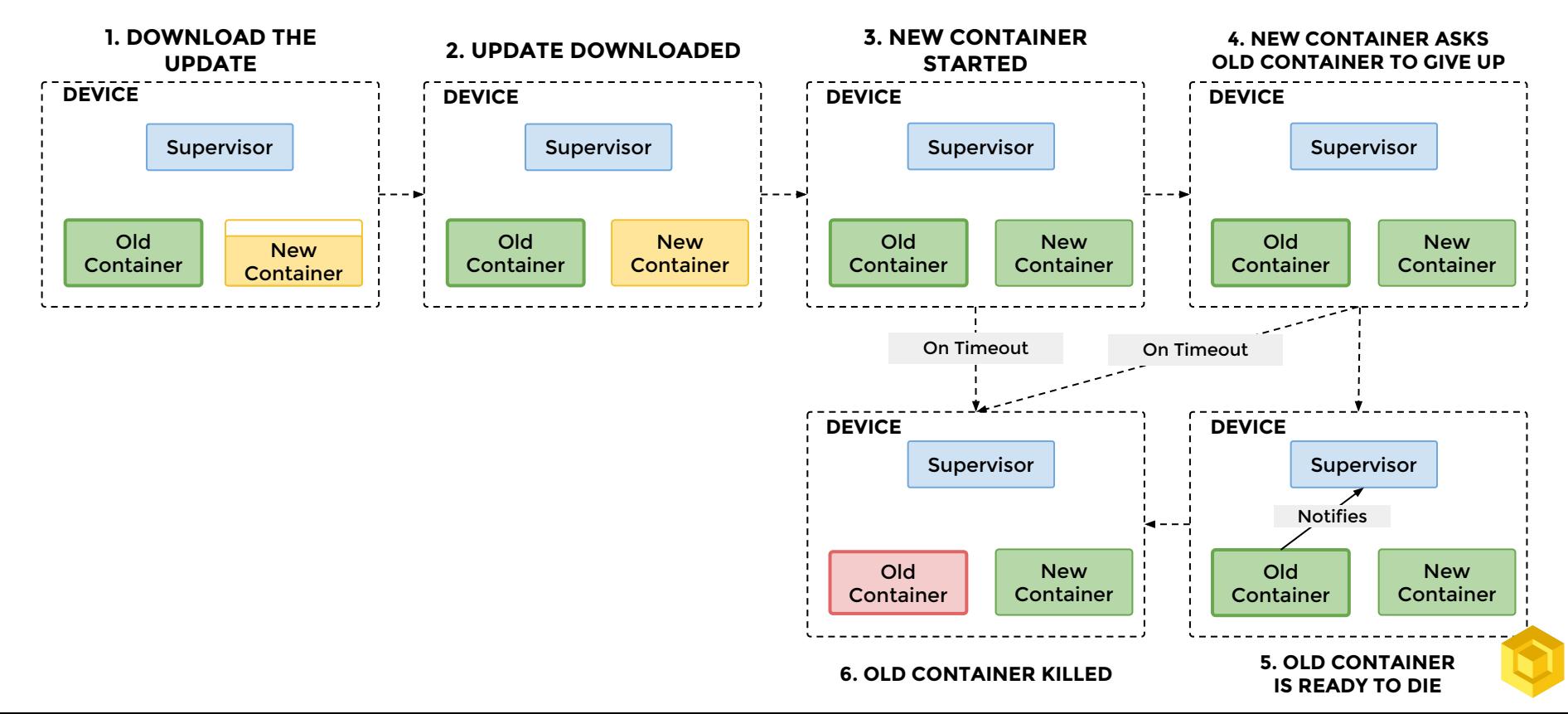

#### **Drone demo**

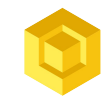

# **Food for thought**

• If you squint, containers look a lot like host OS images and vice versa

Can we unify?

We think **yes**. Come to our booth to talk about it :)

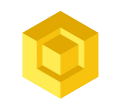

# **Open source**

- Resin OS Github Organisation
	- <https://github.com/resin-os>
- Resin device supervisor
	- <https://github.com/resin-io/resin-supervisor>
- Gitter
	- <https://gitter.im/resin-io/chat>

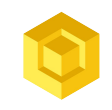

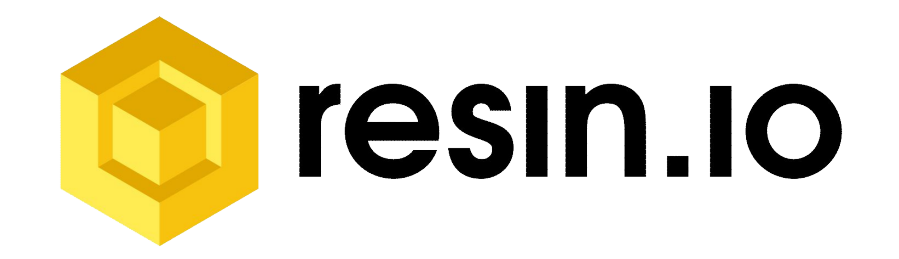

#### **Questions?**

**Get in touch:** Petros Angelatos // [petrosagg@resin.io](mailto:petrosagg@resin.io) // @petrosagg